## **BAB 4**

# **HASIL PENELITIAN**

#### **4.1 Hasil Pengujian Dataset**

Pengujian pada penelitian ini menggunakan data yang bersumber dari media sosial *Twitter* yang disebut *Tweet* dengan metode *crawling* agar mempermudah mencari ujaran dengan topik yang sama dan juga mengumpulkan sejarah ujaran seseorang. Adapun jumlah data yang di gunakan yaitu sebanyak 1000 *Tweet* untuk ujaran pada sebuah topik dan untuk sejarah ujaran seseorang. Proses pengujian dalam penelitian ini tidak lagi melalui tahap analisis sentimen dimana masing-masing ujaran dianalisa sentimennya, melainkan penelitian ini diasumsikan telah melalui tahap analisis sentimen tersebut dengan metode yang paling baik dan mendapatkan hasil dari proses analisis sentimen tersebut yang diberi label berupa angka.

#### **4.1.1 Hasil Pengujian Model Data Analisis Sentimen Terhadap Sebuah Topik**

Pada tahap ini dilakukan perhitungan matematis sederhana dengan cara jumlah sentimen yang bernilai negatif dikurangi jumlah sentimen yang bernilai positif. Model data yang digunakan untuk tahap ini adalah sebuah topik yang dimana memiliki komentar bernilai negatif lebih tinggi dibandingkan komentar bernilai positif. Berikut adalah hasil yang didapatkan dari pengujian model data pada analisis sentimen terhadap sebuah topik berdasarkan penjelasan pada subbab 3.2.1 :

| Nama Topik | <b>Sentimen Negatif</b><br>(Buah) | <b>Sentimen Positif</b><br>(Buah) | <b>Selisih Sentimen</b><br>Pada Topik<br>(Buah) |
|------------|-----------------------------------|-----------------------------------|-------------------------------------------------|
| Topik A    | 900                               | 100                               | 800                                             |
| Topik B    | 800                               | 200                               | 600                                             |
| Topik C    | 700                               | 300                               | 400                                             |
| Topik D    | 600                               |                                   | 200                                             |

*Tabel 4.1 Hasil Pengujian Model Data Perhitungan Selisih Sentimen Terhadap Sebuah Topik*

Hasil yang diperoleh dalam tahap ini dibuat menjadi kelipatan 200 dan model data yang digunakan hanya pada empat topik dimana sentimen negatif lebih banyak dibanding sentimen positif.

### **4.1.2 Hasil Pengujian Model Data Analisis Sentimen Sejarah Ujaran**

Pada tahap ini, hasil yang telah didapatkan dari penghitungan presentase masingmasing sentimen yang ditunjukan oleh gambar 3.6 akan dimasukan kedalam *fuzzy* untuk mendapatkan nilai kecenderungan yang ideal. Pengujian dimulai dari membetuk variabel masukan dan keluaran lalu dibuat derajat keanggotaan untuk menentukan tingkat kecenderungannya. Jarak parameter untuk 3 variabel masukan (Ineg, Inet, Ipos) dalam langkah ini adalah 0 sampai 100 sementara parameter untuk variabel keluarannya (nilai kecenderungan) adalah -100 sampai 100. Adapun pengujian yang dilakukan adalah menggunakan metode *fuzzy* mamdani dengan aplikasi MatLab sebagai alat perhitungan *fuzzy*nya.

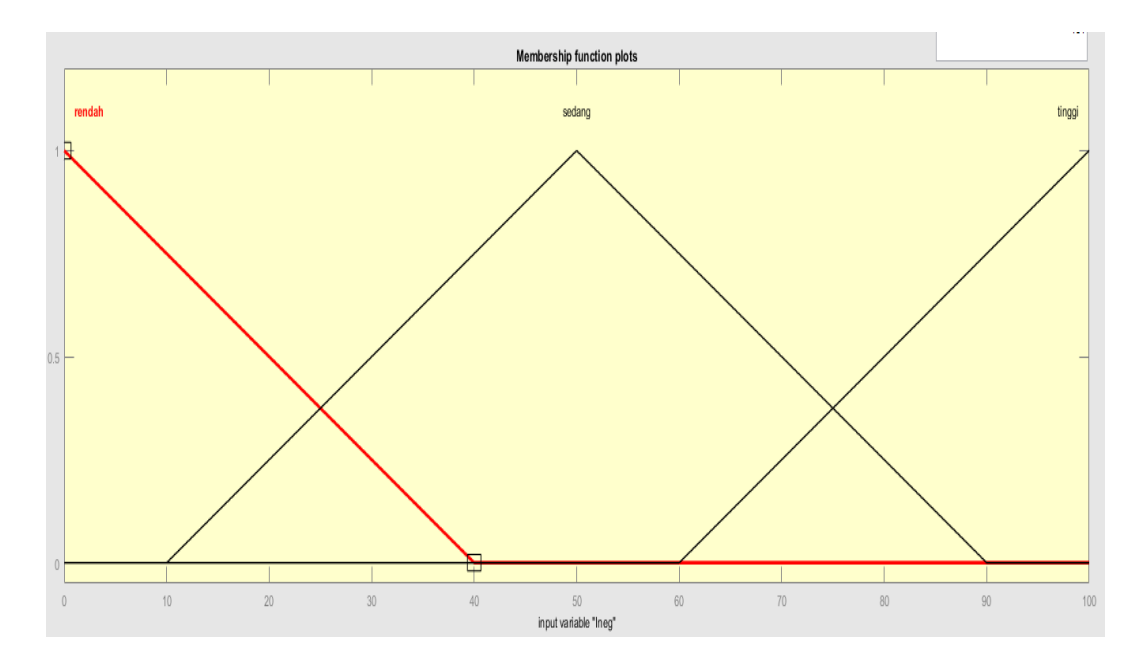

*Gambar 4.1 Variabel Masukan Fuzzy Tendency of Statement History*

Seseorang akan dikatakan memiliki presentase nilai sentimen rendah apabila nilainya kurang dari 40 persen, dikatakan memiliki presentase nilai sentimen sedang apabila nilainya 10 sampai 90 persen, dan dikatakan memiliki presentase nilai sentimen tinggi apabila nilainya lebih dari 60 persen. Adapun nilai tersebut dihasilkan dari parameter nilai 100 yang dibagi rata untuk ke 3 fungsi keanggotaan. Dan berikut adalah variabel keluaran untuk langkah ini dengan 3 fungsi keanggotaan yaitu Oneg (output negatif), Onet (output netral), Opos (output positif).

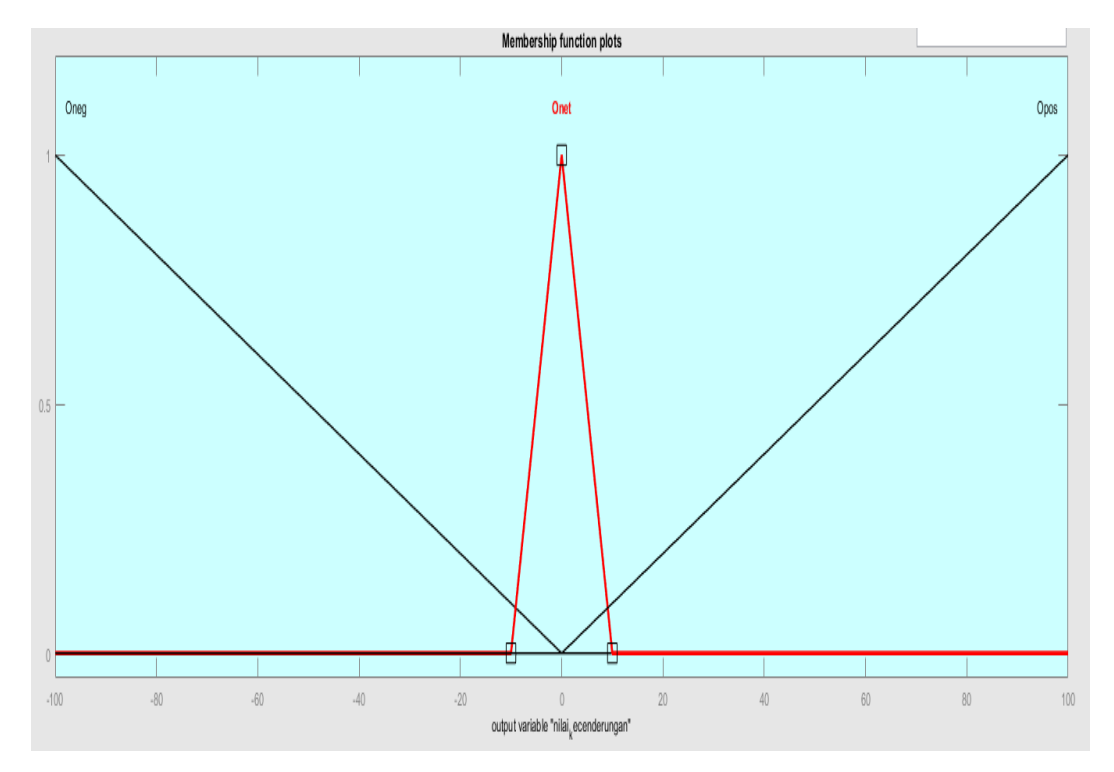

*Gambar 4.2 Variabel Keluaran Fuzzy Tendency of Statement History*

Seseorang akan dikategorikan memiliki nilai kecenderungan sentimen negatif apabila hasilnya menunjukan angka -100 sampai 0, dikategorikan memiliki nilai kecenderungan sentimen netral apabila hasilnya menunjukan angka -10 sampai 10, dan dikategorikan memiliki nilai kecenderungan sentimen positif apabila hasilnya menunjukan angka 0 sampai 100. Nilai tersebut dibentuk dengan tujuan mempermudah klasifikasi tingkat kecenderungan antara negatif dan positif. Adapun nilai keluaran netral sengaja dibuat kecil guna meminimalisir klasifikasi yang netral.

Langkah berikutnnya adalah pembentukan aturan *fuzzy* yang akan menentukan hasil dari rangkaian langkah *fuzzy* nilai kecenderungan sejarah sentimen tersebut. Operator yang digunakan untuk menghubungkan antara variabel masukan adalah operator AND, dan operator yang digunakan untuk memetakan antara masukan-keluaran adalah IF-THEN. Proposisi yang mengikuti IF disebut anteseden, sedangkan proposisi yang mengikuti THEN disebut konsekuen. Berdasarkan variabel yang ada, maka dapat dibentuk aturan-aturan sebagai berikut :

- [R1]: If (Ineg is rendah) and (Inet is rendah) and (Ipos is rendah) then (Kecenderungan is Onet)
- [R2]: If (Ineg is rendah) and (Inet is rendah) and (Ipos is sedang) then (Kecenderungan is Opos)
- [R3]: If (Ineg is rendah) and (Inet is rendah) and (Ipos is tinggi) then (Kecenderungan is Opos)
- [R4]: If (Ineg is rendah) and (Inet is sedang) and (Ipos is rendah) then (Kecenderungan is Onet)
- [R5]: If (Ineg is rendah) and (Inet is sedang) and (Ipos is sedang) then (Kecenderungan is Opos)
- [R6]: If (Ineg is rendah) and (Inet is sedang) and (Ipos is tinggi) then (Kecenderungan is Opos)
- [R7]: If (Ineg is rendah) and (Inet is tinggi) and (Ipos is rendah) then (Kecenderungan is Onet)
- [R8]: If (Ineg is rendah) and (Inet is tinggi) and (Ipos is sedang) then (Kecenderungan is Opos)
- [R9]: If (Ineg is rendah) and (Inet is tinggi) and (Ipos is tinggi) then (Kecenderungan is Opos)
- [R10]: If (Ineg is sedang) and (Inet is rendah) and (Ipos is rendah) then (Kecenderungan is Oneg)
- [R11]: If (Ineg is sedang) and (Inet is rendah) and (Ipos is sedang) then (Kecenderungan is Onet)
- [R12]: If (Ineg is sedang) and (Inet is rendah) and (Ipos is tinggi) then (Kecenderungan is Opos)
- [R13]: If (Ineg is sedang) and (Inet is sedang) and (Ipos is rendah) then (Kecenderungan is Oneg)
- [R14]: If (Ineg is sedang) and (Inet is sedang) and (Ipos is sedang) then (Kecenderungan is Onet)
- [R15]: If (Ineg is sedang) and (Inet is sedang) and (Ipos is tinggi) then (Kecenderungan is Opos)
- [R16]: If (Ineg is sedang) and (Inet is tinggi) and (Ipos is rendah) then (Kecenderungan is Oneg)
- [R17]: If (Ineg is sedang) and (Inet is tinggi) and (Ipos is sedang) then (Kecenderungan is Onet)
- [R18]: If (Ineg is sedang) and (Inet is tinggi) and (Ipos is tinggi) then (Kecenderungan is Opos)
- [R19]: If (Ineg is tinggi) and (Inet is rendah) and (Ipos is rendah) then (Kecenderungan is Oneg)
- [R20]: If (Ineg is tinggi) and (Inet is rendah) and (Ipos is sedang) then (Kecenderungan is Oneg)
- [R21]: If (Ineg is tinggi) and (Inet is rendah) and (Ipos is tinggi) then (Kecenderungan is Onet)
- [R22]: If (Ineg is tinggi) and (Inet is sedang) and (Ipos is rendah) then (Kecenderungan is Oneg)
- [R23]: If (Ineg is tinggi) and (Inet is sedang) and (Ipos is sedang) then (Kecenderungan is Oneg)
- [R24]: If (Ineg is tinggi) and (Inet is sedang) and (Ipos is tinggi) then (Kecenderungan is Onet)
- [R25]: If (Ineg is tinggi) and (Inet is tinggi) and (Ipos is rendah) then (Kecenderungan is Oneg)
- [R26]: If (Ineg is tinggi) and (Inet is tinggi) and (Ipos is sedang) then (Kecenderungan is Oneg)

# [R27]: If (Ineg is tinggi) and (Inet is tinggi) and (Ipos is rendah) then (Kecenderungan is Onet)

Berikut adalah hasil yang didapatkan dari pengujian model data pada analisis sentimen sejarah ujaran seseorang menggunakan *fuzzy* :

| <b>Sentimen Negatif</b> | <b>Sentimen Netral</b> | <b>Sentimen Positif</b> | <b>Nilai</b>     |
|-------------------------|------------------------|-------------------------|------------------|
| (Persen)                | (Persen)               | (Persen)                | Kecenderungan    |
| 90                      | $\Omega$               | 10                      | $-65.6$          |
| 80                      | 10                     | 10                      | $-61.6$          |
| 70                      | 20                     | 10                      | $-61.6$          |
| 60                      | 30                     | 10                      | $-61.6$          |
| 50                      | 40                     | 10                      | $-65.6$          |
| 40                      | 50                     | 10                      | $-65.6$          |
| 30                      | 60                     | 10                      | $-51.5$          |
| 20                      | 70                     | 10                      | $-42.8$          |
| 10                      | 80                     | 10                      | $\boldsymbol{0}$ |
| $\boldsymbol{0}$        | 90                     | 10                      | 7.13             |
| 60                      | 20                     | 20                      | $-55.8$          |
| 60                      | 10                     | 30                      | $-42.8$          |
| 50                      | 40                     | 10                      | $-65.6$          |
| 50                      | 20                     | 30                      | $-42.8$          |
| 40                      | 40                     | 20                      | $-55.8$          |
| 40                      | 30                     | 30                      | $-42.8$          |
| 30                      | 50                     | 20                      | $-17.2$          |

*Tabel 4.2 Hasil Pengujian Model Data Perhitungan Presentase Sentimen Dari Sejarah Ujaran*

Hasil yang didapatkan dalam langkah ini memiliki nilai yang variatif namun polaritasnya cenderung mirip karena satuan yang dijadikan perbandingan antar sentimen adalah kelipatan 10. Apabila hasil yang didapatkan dari proses pengujian data ini merupakan angka negatif, maka nilai tingkat kecenderungan sejarah ujaran orang tersebut adalah negatif. Begitupun sebaliknya apabila hasil yang didapatkan dari proses pengujian data ini merupakan angka positif, maka nilai tingkat kecenderungan sejarah ujaran orang tersebut adalah positif.

#### **4.1.3 Hasil Pengujian Ujaran Target Menggunakan** *Fuzzy*

Pada tahap ini hasil yang sudah didapatkan dari tahap-tahap sebelumnya menjadi masukan untuk menghasilkan nilai potensi ujaran positif yang diduga bermakna ironi tersebut. Adapun variabel masukannya terdiri dari selisih sentimen dalam sebuah topik dan tingkat kecenderungan sejarah ujaran seseorang. Jarak parameter masukan selisih sentimen terhadap sebuah topik adalah 0 sampai 1000 dan parameter masukan tingkat kecenderungan sejarah ujaran seseorang adalah 0 sampai 100. Pada tahap ini data yang diuji hanya yang memenuhi kriteria saja, yaitu hanya yang memiliki nilai kecenderungan sejarah sentimen negatif saja.

Berikut adalah gambar fungsi keanggotaan untuk variabel masukan selisih sentimen topik:

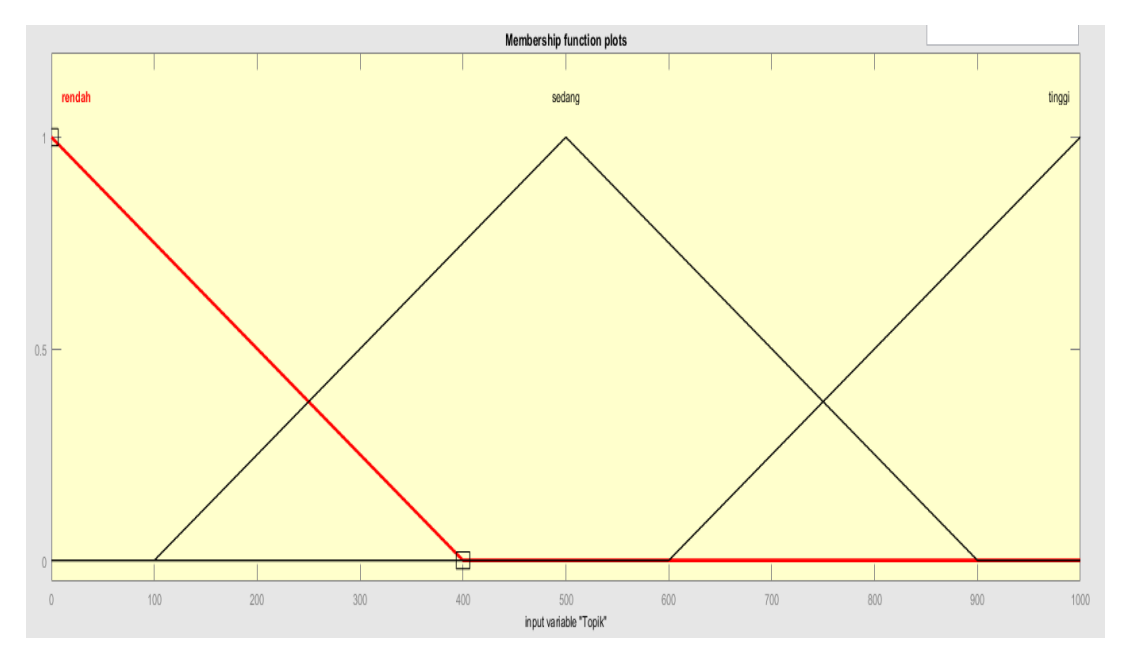

*Gambar 4.3 Variabel Masukan Selisih Sentimen Topik*

Akan dikatakan memiliki nilai selisih sentimen rendah apabila nilainya kurang dari 400, dikatakan memiliki nilai selisih sentimen sedang apabila nilainya 100 sampai 900, dan dikatakan memiliki presentase nilai selisih sentimen tinggi apabila nilainya lebih dari 600. Adapun nilai tersebut dihasilkan dari parameter nilai 1000 yang dibagi rata untuk ke 3 fungsi keanggotaan.

Langkah berikutnya adalah membuat variabel masukan untuk tingkat kecenderungan sejarah sentimen berdasarkan model data tabel 3.3. Jarak parameter masukan tingkat kecenderungan sejarah sentimen adalah 0 sampai 100. Nilai yang semula bersifat negatif (-) dalam tingkat kecenderungan sejarah ujaran tersebut dirubah menjadi positif (+) karena pada tahap ini data yang diuji hanya yang memenuhi kriteria saja, yaitu hanya yang memiliki nilai kecenderungan sejarah sentimen negatif saja.

Berikut adalah gambar fungsi keanggotaan untuk variabel masukan tingkat kecenderungan sejarah sentimen :

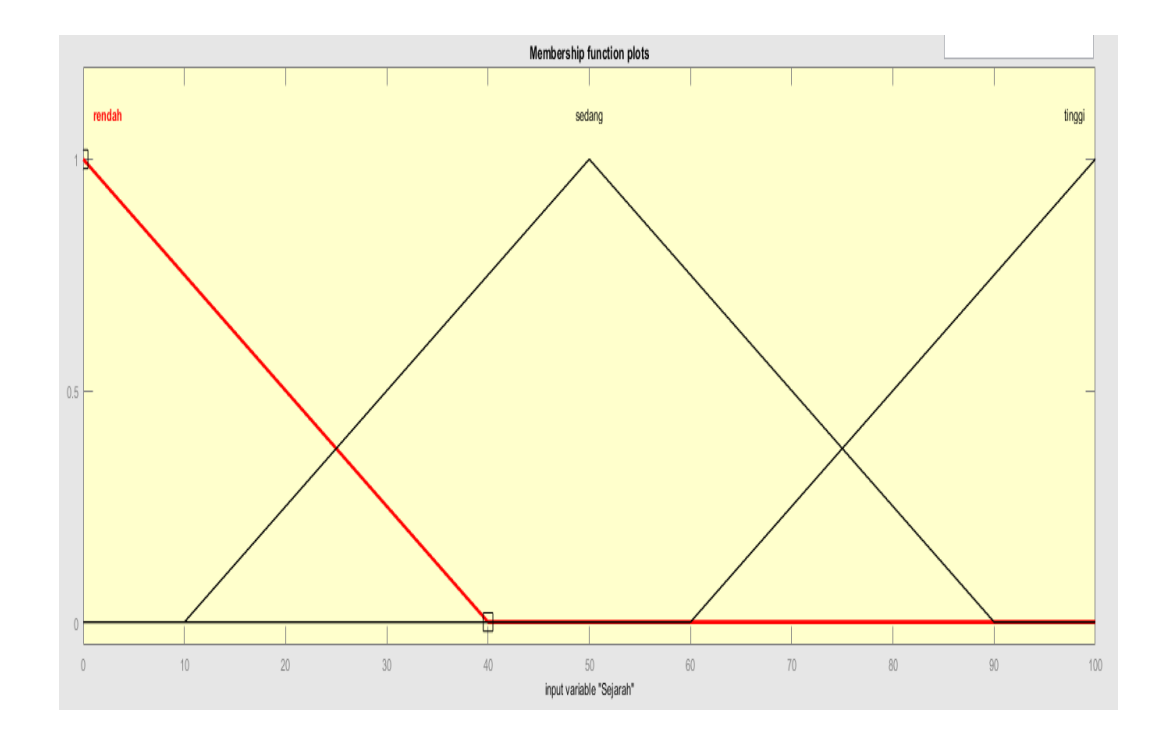

*Gambar 4.4 Variabel Masukan Kecenderungan Sejarah Sentimen* 

Seseorang akan dikatakan memiliki nilai kecenderungan sentimen negatif rendah apabila nilainya kurang dari 40 persen, dikatakan memiliki nilai kecenderungan sentimen negatif sedang apabila nilainya 10 sampai 90 persen, dan dikatakan memiliki presentase nilai kecenderungan sentimen negatif tinggi apabila nilainya lebih dari 600 persen. Adapun nilai tersebut dihasilkan dari parameter nilai 100 yang dibagi rata untuk ke 3 fungsi keanggotaan.

Langkah berikutnya adalah pembentukan variabel keluaran untuk menentukan nilai potensi ironi dari sebuah ujaran yang diduga memiliki makna ironi tersebut. Dan berikut adalah gambar variabel keluaran untuk nilai potensi ironi.

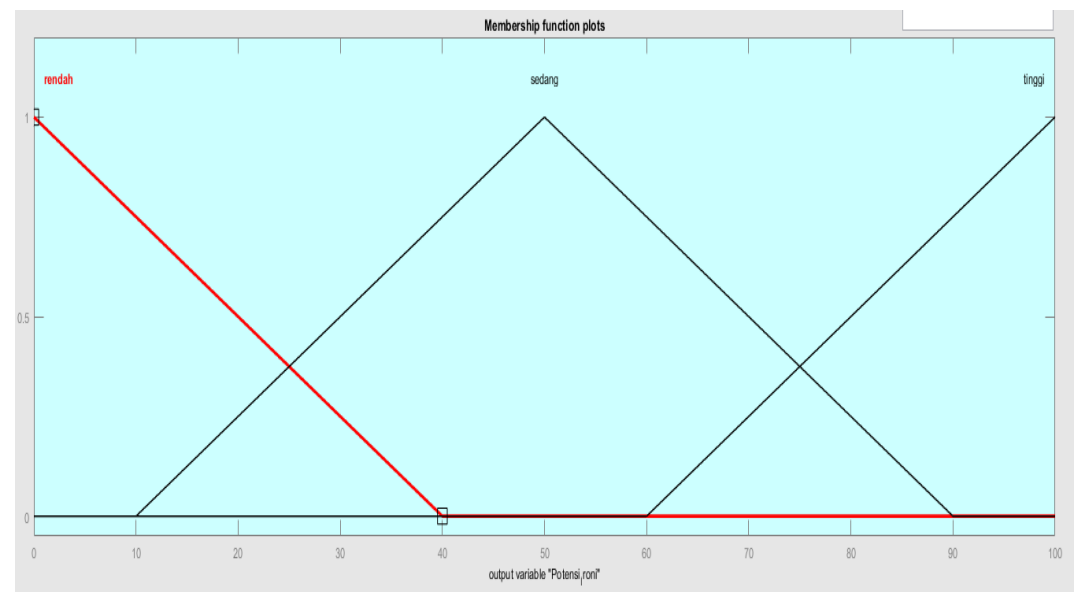

*Gambar 4.4 Variabel Keluaran Nilai Potensi Ironi*

Ujaran tersebut akan dikatakan memiliki nilai potensi ironi rendah apabila nilainya kurang dari 40 persen, dikatakan memiliki nilai potensi ironi sedang apabila nilainya 10 sampai 90 persen, dan dikatakan memiliki presentase nilai potensi ironi apabila nilainya lebih dari 60 persen. Adapun nilai tersebut dihasilkan dari parameter nilai 100 yang dibagi rata untuk ke 3 fungsi keanggotaan.

Langkah berikutnnya adalah pembentukan aturan *fuzzy* yang akan menentukan hasil dari rangkaian langkah *fuzzy* nilai potensi ironi tersebut. Operator yang digunakan untuk menghubungkan antara variabel masukan adalah operator AND, dan operator yang digunakan untuk memetakan antara masukan-keluaran adalah IF-THEN. Proposisi yang mengikuti IF disebut anteseden, sedangkan proposisi yang mengikuti THEN disebut konsekuen. Berdasarkan variabel yang ada, maka dapat dibentuk aturan-aturan sebagai berikut :

- [R1]: If (Selisih Sentimen is rendah) and (Kecenderungan Sejarah is rendah) then (Potensi\_Ironi is rendah)
- [R2]: If (Selisih Sentimen is rendah) and (Kecenderungan Sejarah is sedang) then (Potensi\_Ironi is sedang)
- [R3]: If (Selisih Sentimen is rendah) and (Kecenderungan Sejarah is tinggi) then (Potensi\_Ironi is sedang)
- [R4]: If (Selisih Sentimen is sedang) and (Kecenderungan Sejarah is rendah) then (Potensi\_Ironi is rendah)
- [R5]: If (Selisih Sentimen is sedang) and (Kecenderungan Sejarah is sedang) then (Potensi\_Ironi is sedang)
- [R6]: If (Selisih Sentimen is sedang) and (Kecenderungan Sejarah is tinggi) then (Potensi\_Ironi is sedang)
- [R7]: If (Selisih Sentimen is tinggi) and (Kecenderungan Sejarah is rendah) then (Potensi\_Ironi is sedang)
- [R8]: If (Selisih Sentimen is tinggi) and (Kecenderungan Sejarah is sedang) then (Potensi\_Ironi is sedang)
- [R9]: If (Selisih Sentimen is tinggi) and (Kecenderungan Sejarah is tinggi) then (Potensi\_Ironi is tinggi)
- [R10]: If (Selisih Sentimen is rendah) and (Kecenderungan Sejarah is sedang) then (Potensi\_Ironi is rendah)
- [R11]: If (Selisih Sentimen is rendah) and (Kecenderungan Sejarah is tinggi) then (Potensi\_Ironi is rendah)
- [R12]: If (Selisih Sentimen is rendah) and (Kecenderungan Sejarah is tinggi) then (Potensi\_Ironi is tinggi)
- [R13]: If (Selisih Sentimen is sedang) and (Kecenderungan Sejarah is tinggi) then (Potensi\_Ironi is tinggi)
- [R14]: If (Selisih Sentimen is tinggi) and (Kecenderungan Sejarah is rendah) then (Potensi\_Ironi is rendah)
- [R15]: If (Selisih Sentimen is tinggi) and (Kecenderungan Sejarah is sedang) then (Potensi\_Ironi is tinggi)

Berikut adalah hasil yang didapatkan dari pengujian perhitungan ujaran yang diduga bermakna ironi menggunakan *fuzzy*.

| <b>U</b> jaran | <b>Selisih Sentimen Pada</b><br><b>Topik</b> | Nilai Kecenderungan | <b>Tingkat Potensi</b><br><b>Ironi</b> |
|----------------|----------------------------------------------|---------------------|----------------------------------------|
| Ujaran 1       | 800                                          | $-72.6$             | 59.8                                   |
| Ujaran 2       | 600                                          | $-72.6$             | 56.8                                   |
| Ujaran 3       | 400                                          | $-72.6$             | 53.2                                   |
| Ujaran 4       | 200                                          | $-72.6$             | 47.3                                   |
| Ujaran 5       | 800                                          | $-69.4$             | 58.4                                   |
| Ujaran 6       | 600                                          | $-69.4$             | 57.4                                   |
| Ujaran 7       | 400                                          | $-69.4$             | 54.5                                   |
| Ujaran 8       | 200                                          | $-69.4$             | 44.5                                   |
| Ujaran 9       | 800                                          | $-29.1$             | 54.4                                   |
| Ujaran 10      | 600                                          | $-29.1$             | 44.5                                   |
| Ujaran 11      | 400                                          | $-29.1$             | 44.5                                   |
| Ujaran 12      | 200                                          | $-29.1$             | 40.3                                   |
| Ujaran 13      | 800                                          | $-14.9$             | 42.3                                   |
| Ujaran 14      | 600                                          | $-14.9$             | 26.9                                   |
| Ujaran 15      | 400                                          | $-14.9$             | 26.9                                   |
| Ujaran 16      | 200                                          | $-14.9$             | 28.8                                   |
| Ujaran 17      | 800                                          | $-9.72$             | 40.2                                   |
| Ujaran 18      | 600                                          | $-9.72$             | 13.7                                   |
| Ujaran 19      | 400                                          | $-9.72$             | 13.7                                   |
| Ujaran 20      | 200                                          | $-9.72$             | 15.3                                   |

*Tabel 4.3 Hasil Pengujian Model Data Penentuan Ujaran Target*

Berdasarkan tabel 4.3, menunjukan bahwa semakin besar nilai perbedaan antara sentimen negatif dan positif dalam sebuah topik dan semakin besar pula tingkat kecenderungan negatif sejarah ujaran seseorang, maka semakin besar pula ujaran positif tersebut berpotensi sebagai ujaran bersifat ironi. Kedua variabel tersebut dibentuk agar saling memenuhi kriteria yang ditentukan oleh *rules* yang berada dalam *fuzzy*. Dimana bentuk kriterianya adalah jumlah selisih sentimen terhadap sebuah topik yang memiliki komentar negatif lebih banyak dibandingkan komentar bernilai positif dan nilai kecenderungan sejarah ujaran seseorang yang jumlah ujaran bernilai negatif lebih banyak dibanding jumlah ujaran bernilai positif.